## **How to Save a Bird Recording**

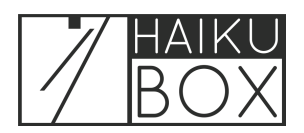

## Want to save a beautiful Haikubox bird recording? Here's how!

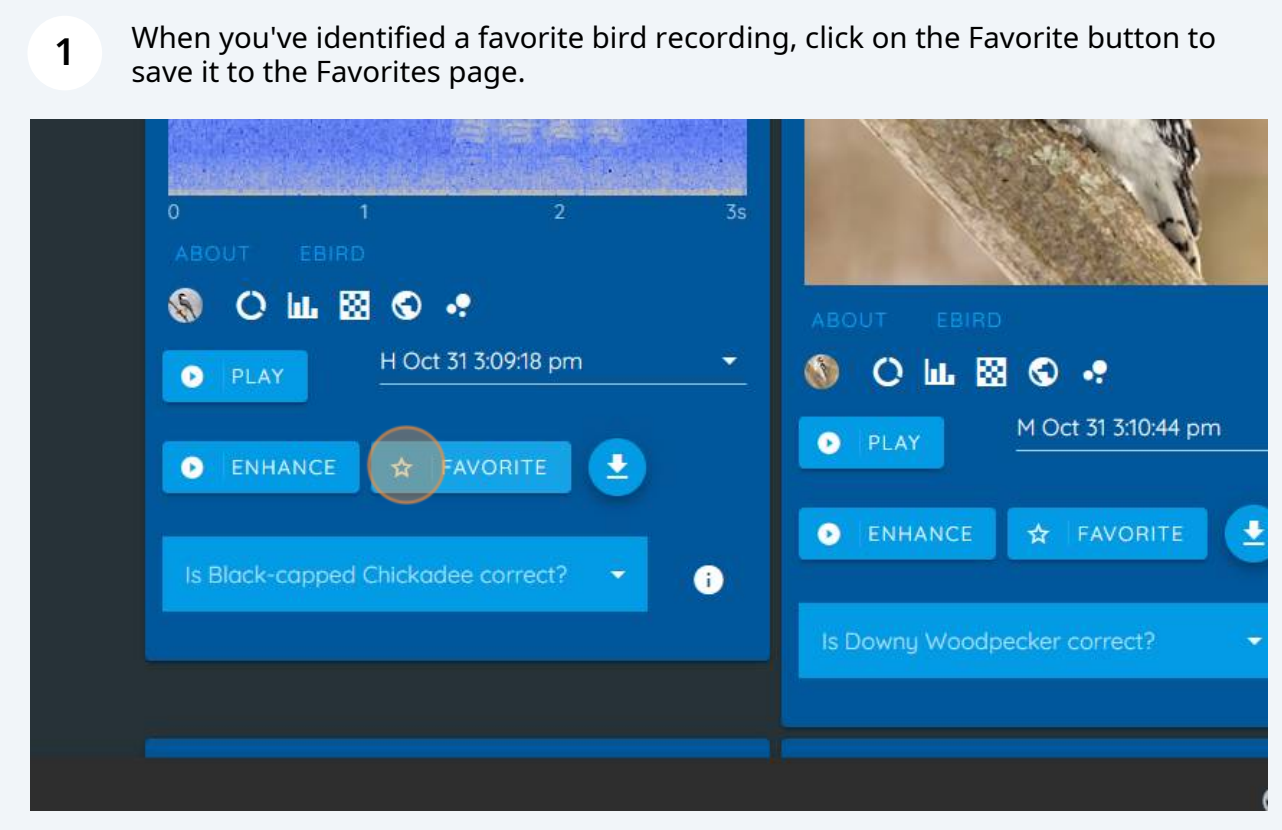

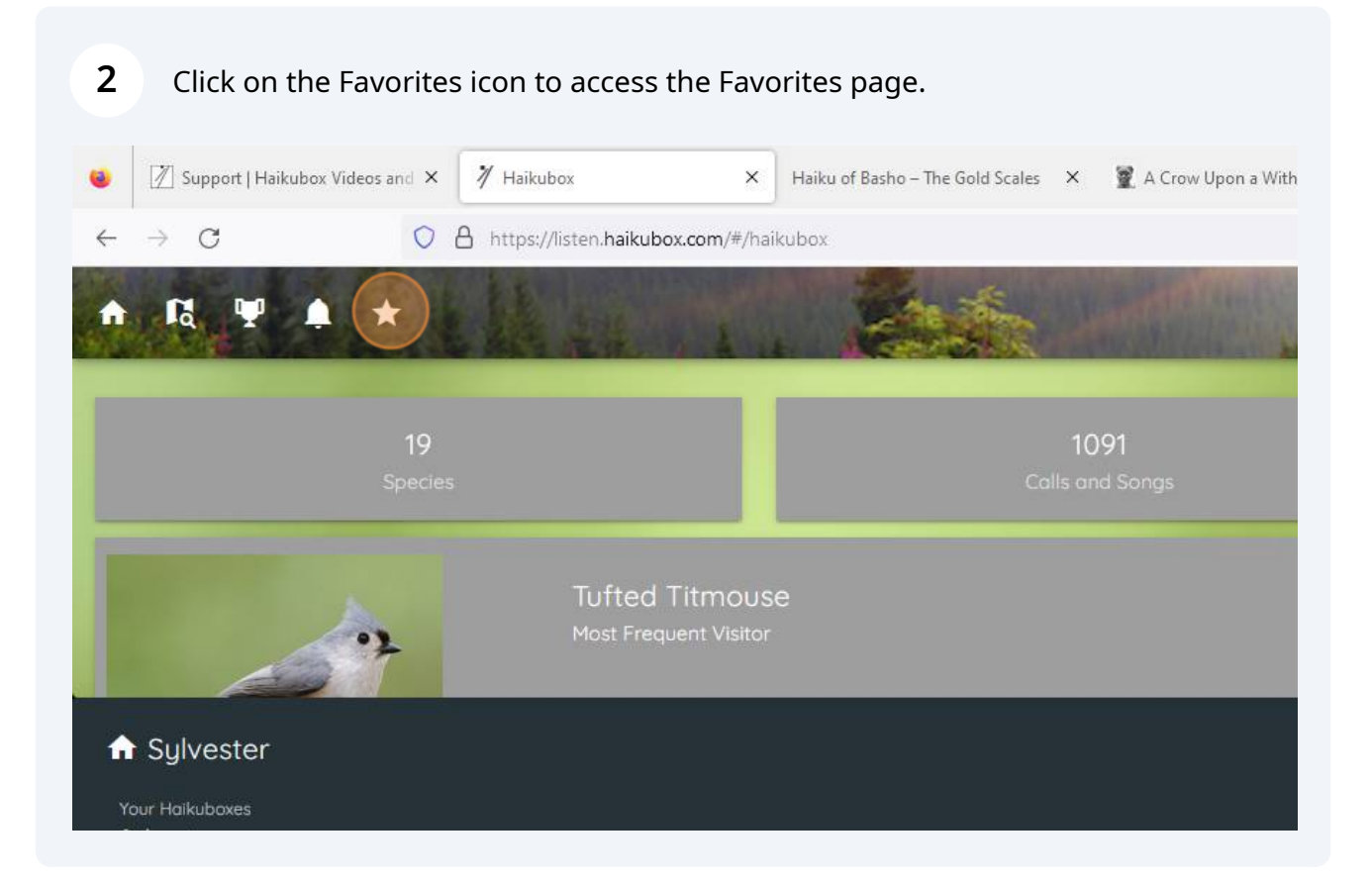

## Find the species and use the drop down to find the recording.

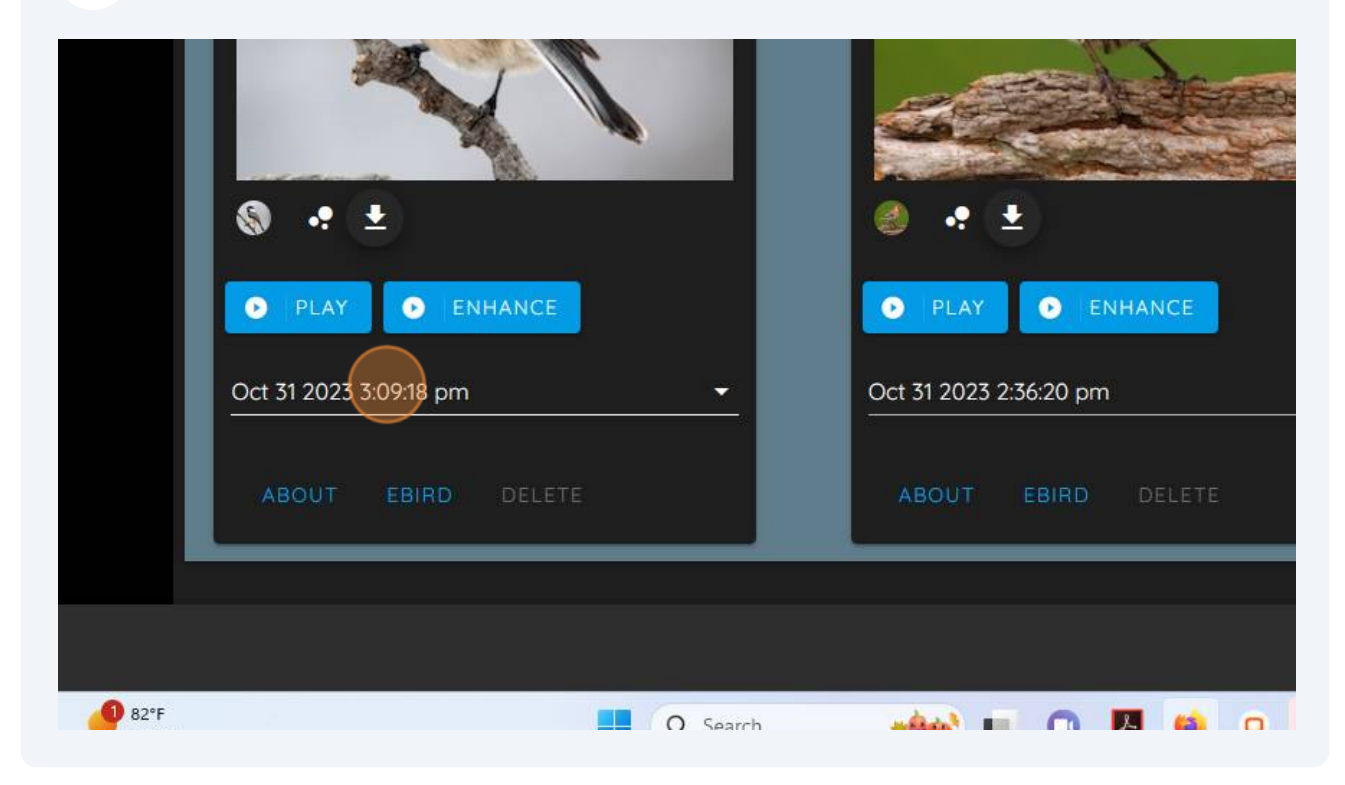

Once you select the recording of interest, you can look at the spectrogram, play the sound or download the recording.

**4**

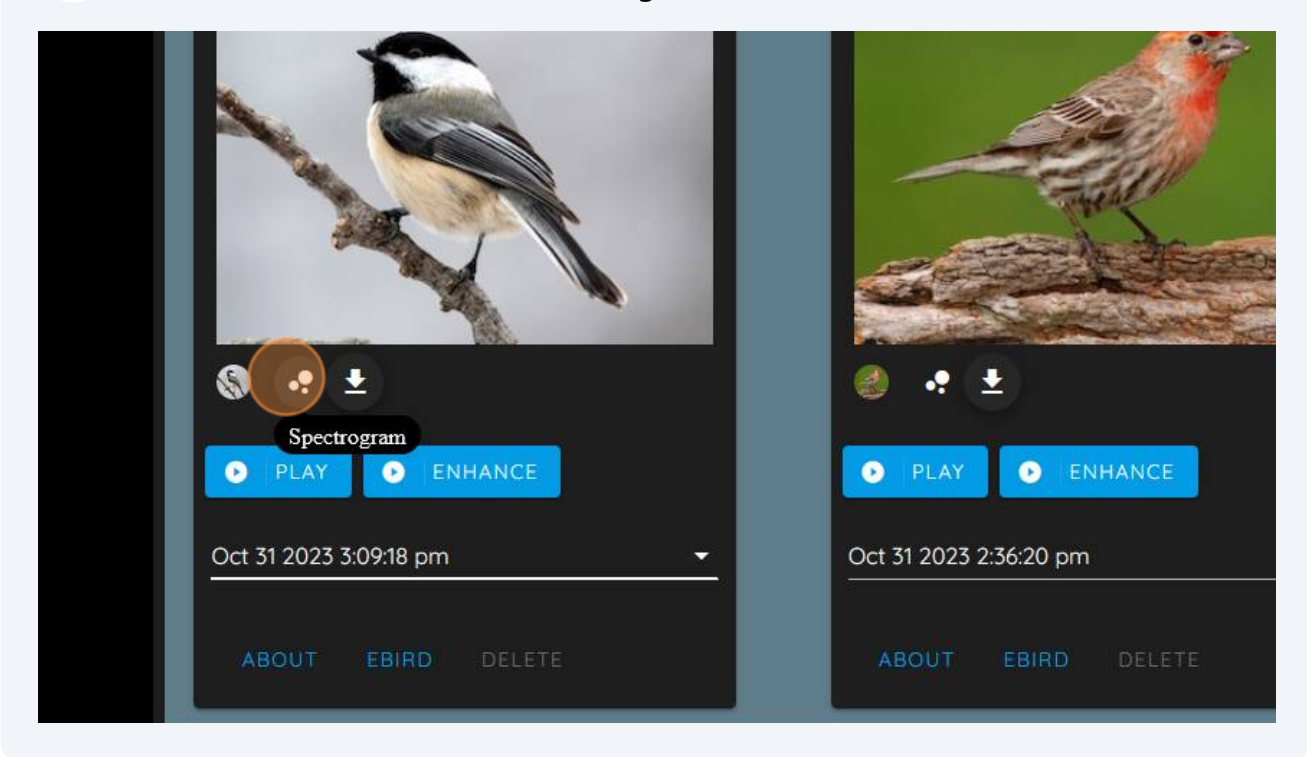